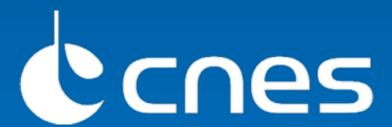

# Quality assessment and land cover services in a collaborative clouds environment

Jérôme Gasperi

WGISS #37 Cocoa Beach, Florida - USA - April 16<sup>th</sup>, 2014 Note: this work is the result of the CNES/Astrium joint initiative within the « Open Mobility » thread - Cloud Computing of the OGC OWS-10 Testbed

#### **Features**

Orthorectification of raw image

Assess quality of the orthorectified image in terms of geometrical accuracy

Compute Land Cover map from an orthorectified image

### **Key points**

Client base processing chain workflow between multiple clouds

Collaborative processing without raw data acquisition transfert between clouds

WPS based on demand processing

Integration of Orfeo Toolbox library within Constellation SDI

#### Airbus Defense and Space

WPS

Orfeo Toolbox

http://orfeo-toolbox.org/otb/

WPS

Constellation SDI http://www.constellation-sdi.org

WPS

WMS

CSW

mapshup

http://mapshup.info

Web Client

#### Architecture

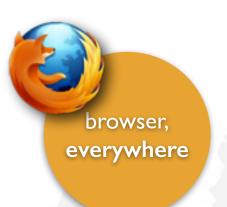

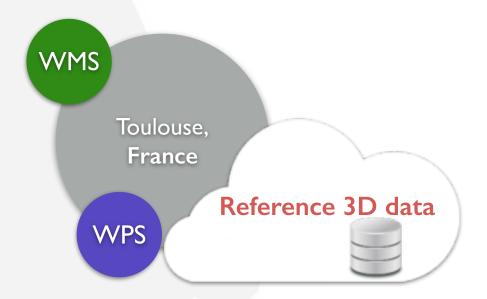

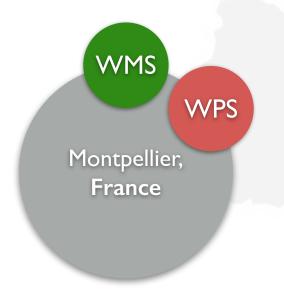

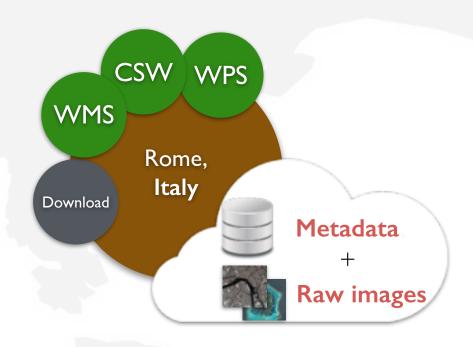

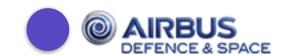

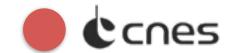

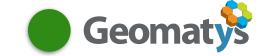

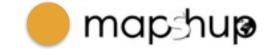

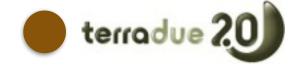

Orthorectify raw image stored on a Terradue infrastructure using a reference database and processing chain located at Airbus Defense&Space infrastructure without moving the data

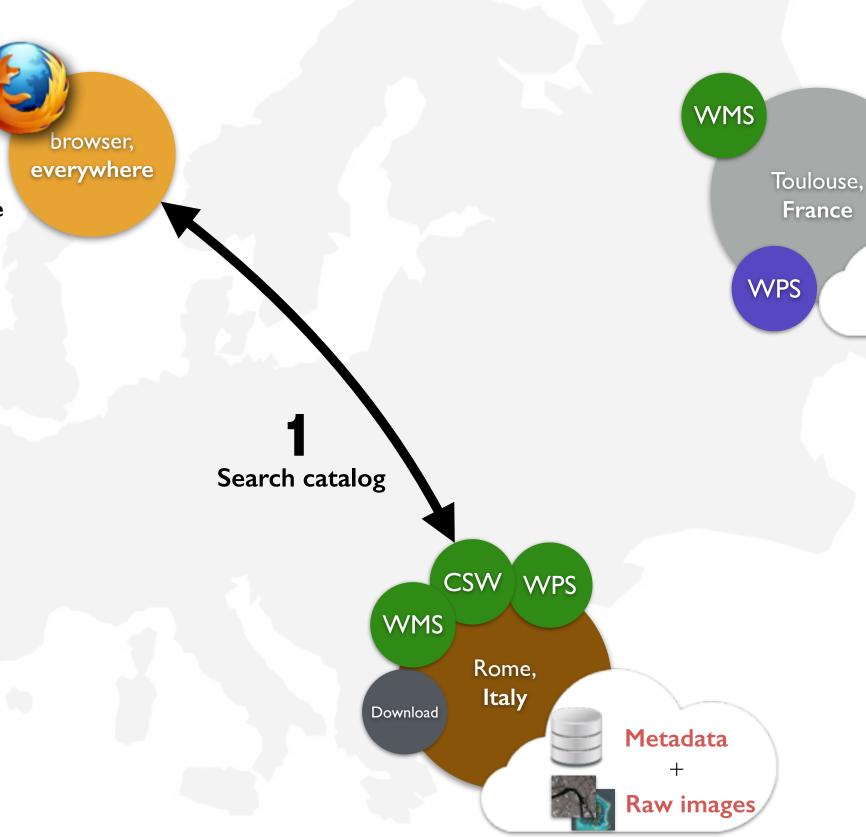

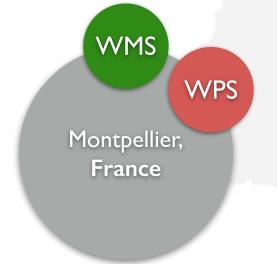

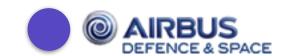

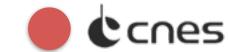

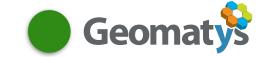

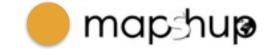

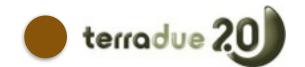

Orthorectify raw image stored on a Terradue infrastructure using a reference database and processing chain located at Airbus Defense&Space infrastructure without moving the data

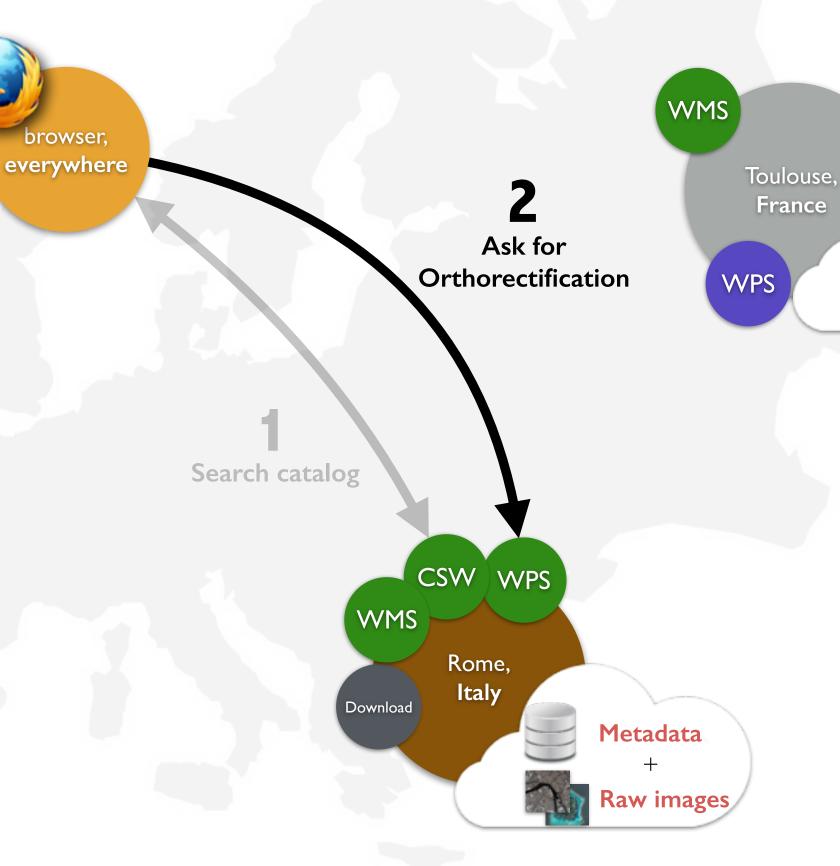

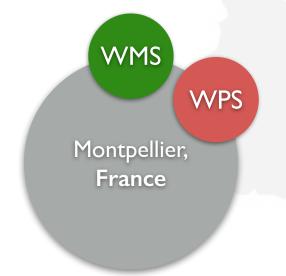

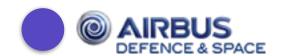

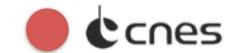

browser,

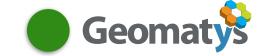

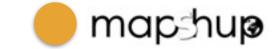

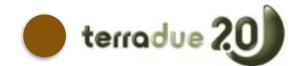

Orthorectify raw image stored on a Terradue infrastructure using a reference database and processing chain located at Airbus Defense&Space infrastructure without moving the data

browser, everywhere

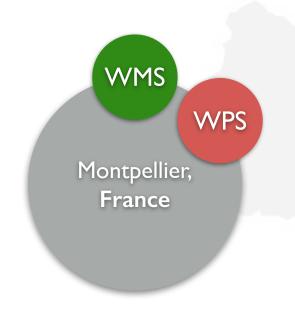

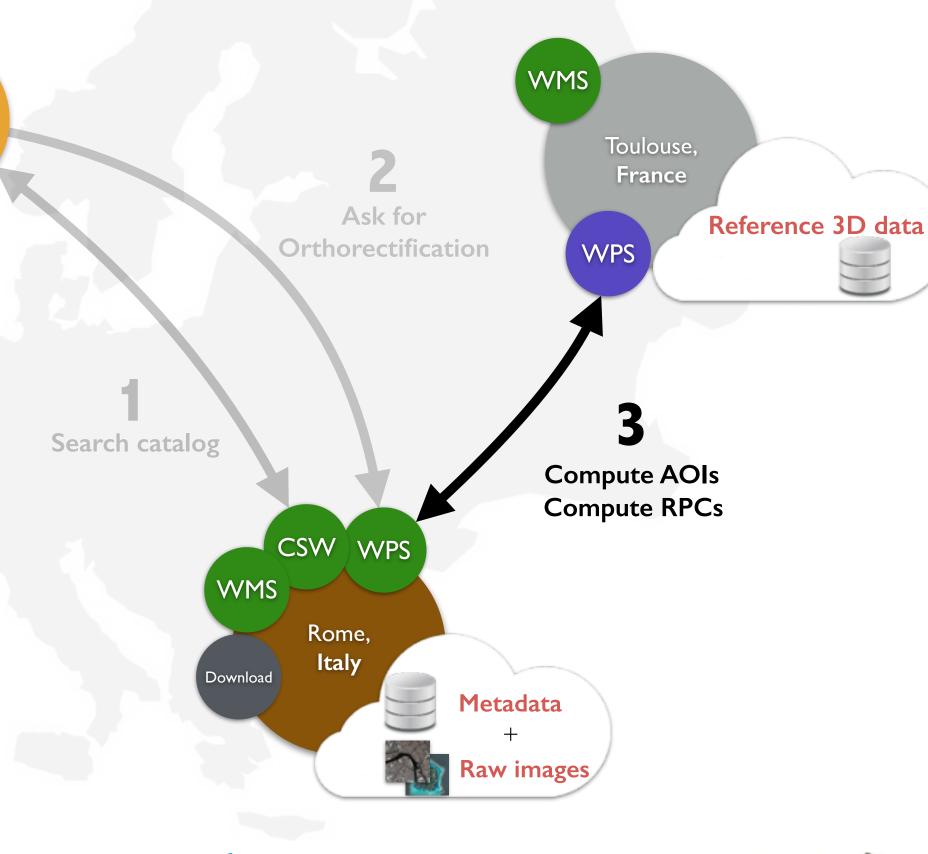

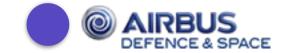

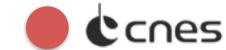

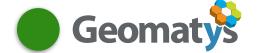

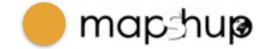

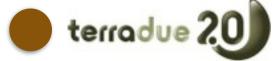

Orthorectify raw image stored on a Terradue infrastructure using a reference database and processing chain located at Airbus Defense&Space infrastructure without moving the data

browser, everywhere

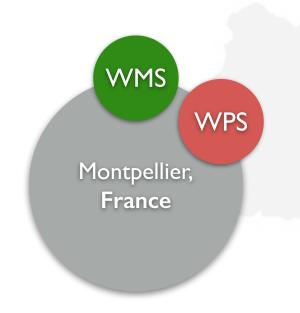

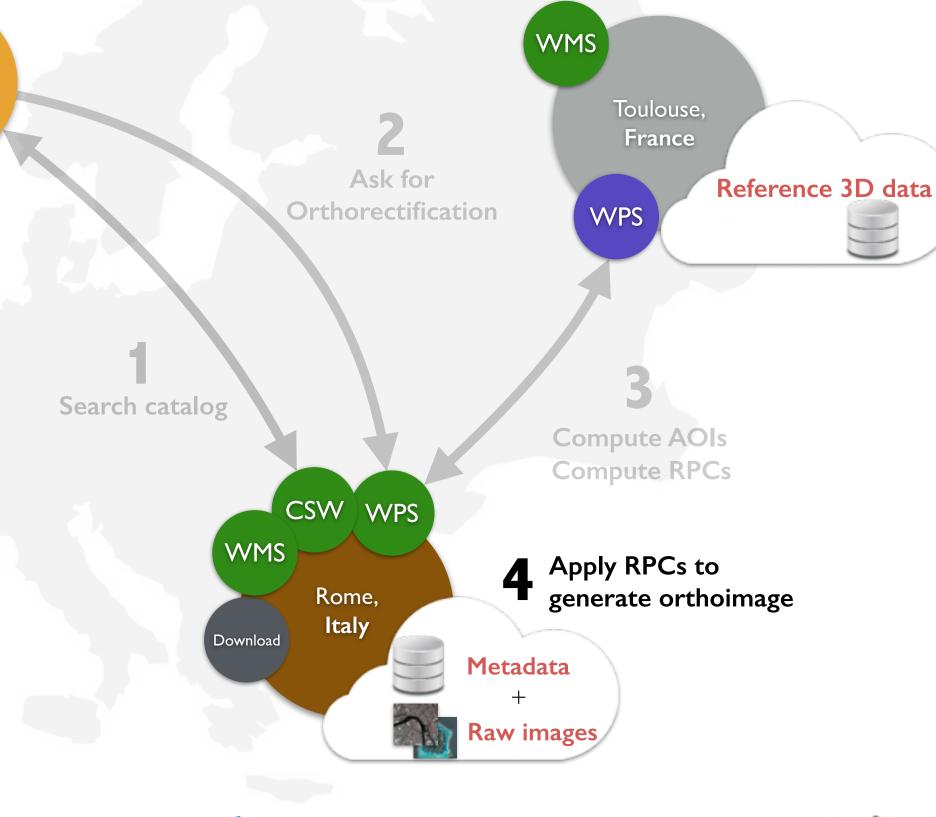

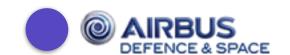

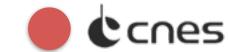

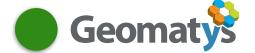

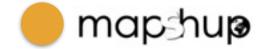

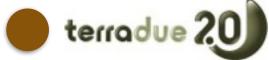

**Orthorectify** raw image stored on a **Terradue** infrastructure using a reference database and processing chain located at Airbus Defense&Space infrastructure without moving the data

WMS browser, everywhere Toulouse, France Ask for Reference 3D data Orthorectification WPS Stream orthoimage **WMS** layer Search catalog **Compute AOIs Compute RPCs** CSW WPS WMS WMS Apply RPCs to WPS Rome, generate orthoimage Montpellier, Italy Download France Metadata Raw images

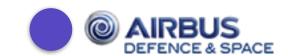

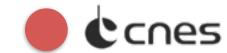

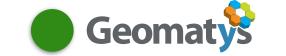

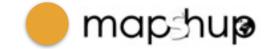

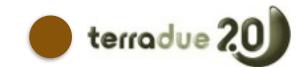

#### **Assess Quality**

Assess quality of the orthorectified image stored on **Terradue** infrastructure using a reference database and processing chain located at **Airbus** 

**Defense&Space** infrastructure without moving the data

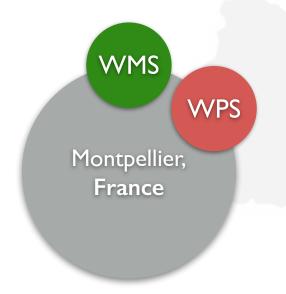

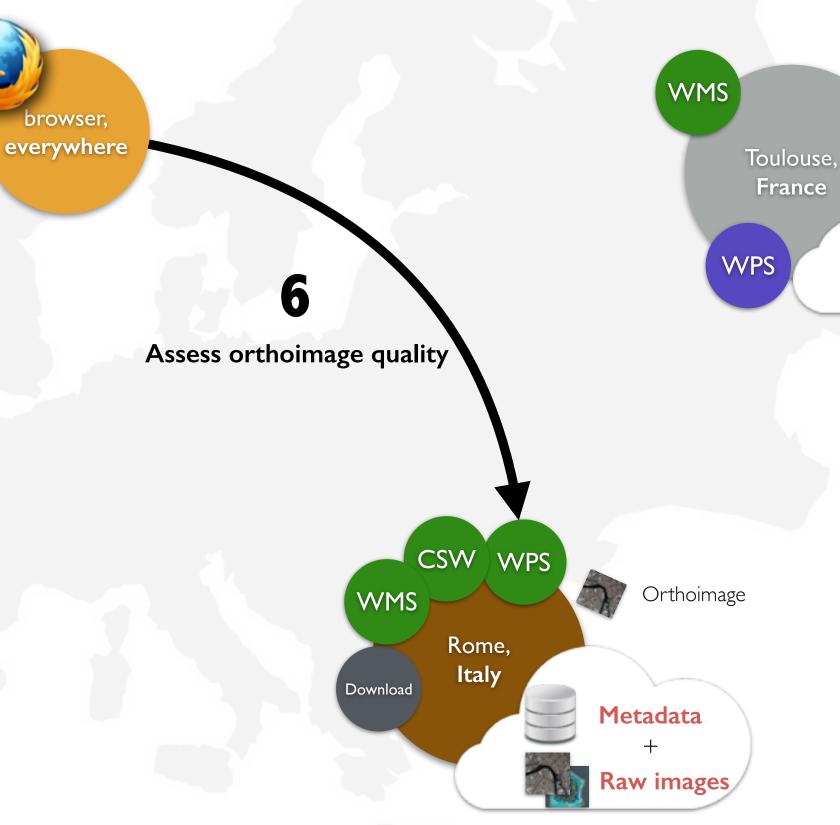

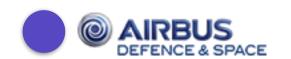

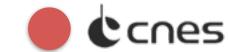

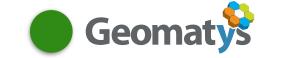

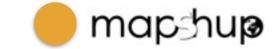

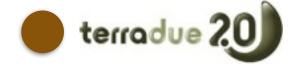

#### **Assess Quality**

Assess quality of the orthorectified image stored on **Terradue** infrastructure using a reference database and processing chain located at **Airbus** 

**Defense&Space** infrastructure without moving the data

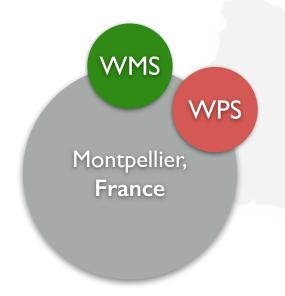

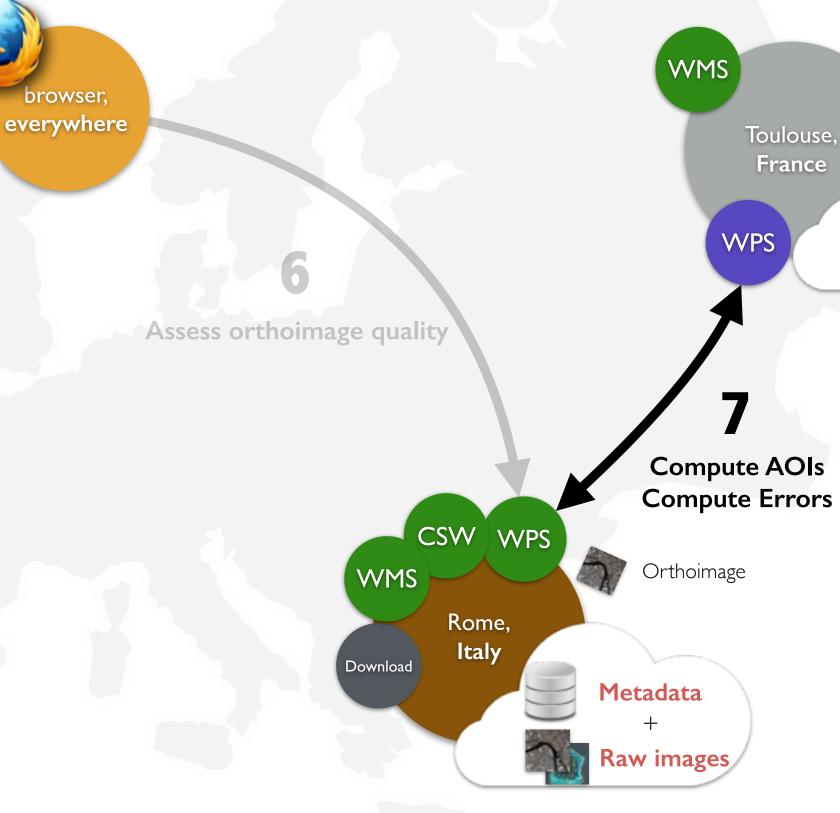

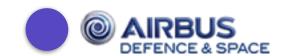

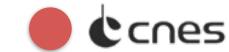

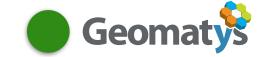

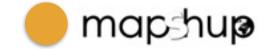

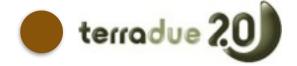

#### **Assess Quality**

Assess quality of the orthorectified image stored on **Terradue** infrastructure using a reference database and processing chain located at **Airbus** 

**Defense&Space** infrastructure without moving the data

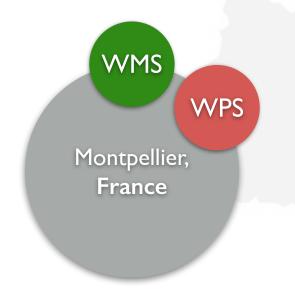

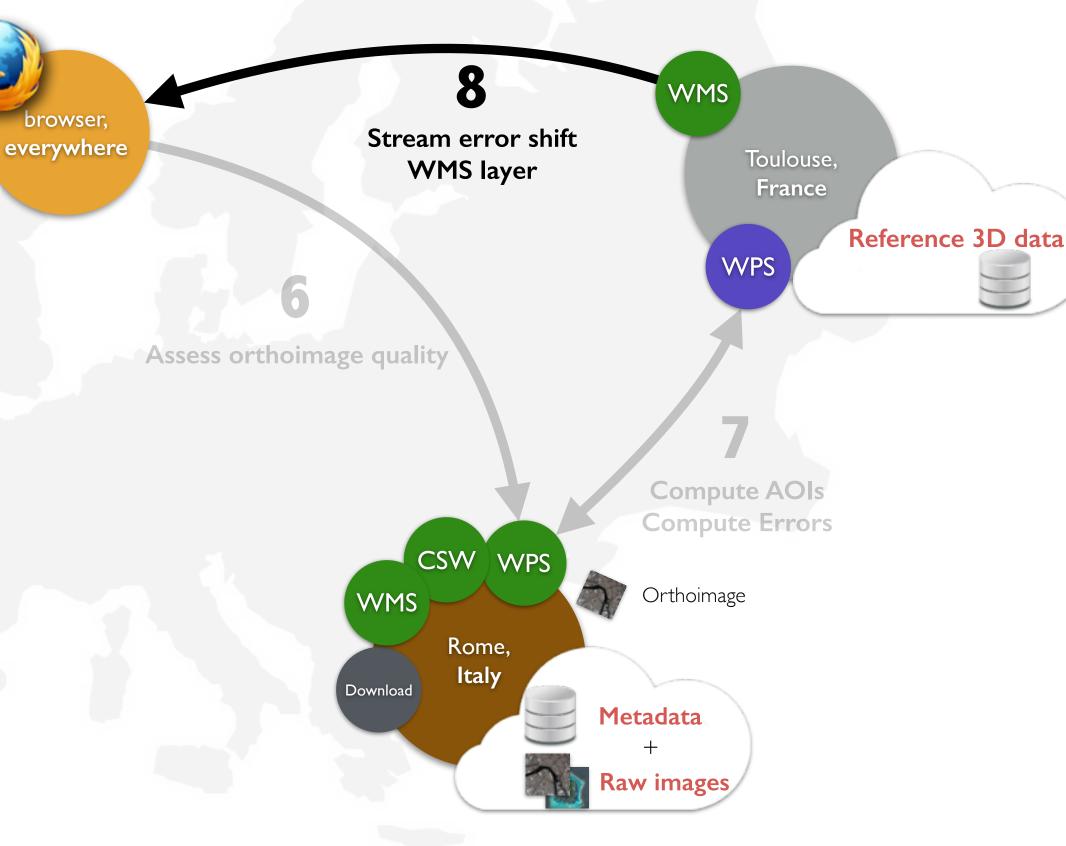

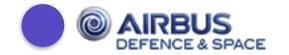

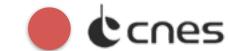

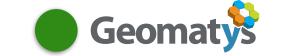

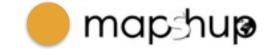

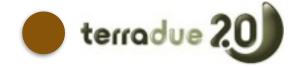

#### **Land Cover** WMS browser, Compute Land Cover from orthorectified image everywhere stored on **Terradue** infrastructure using **CNES** OTB Toulouse, processing executed on **Geomatys** infrastructure France Reference 3D data WPS Learning features **Compute Land Cover** from orthoimage (stored on cloud) CSW WPS WMS WMS WPS Rome, Orthoimage Montpellier, Italy Download France Metadata Raw images

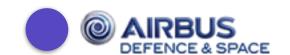

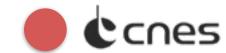

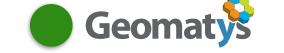

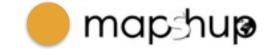

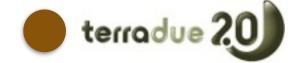

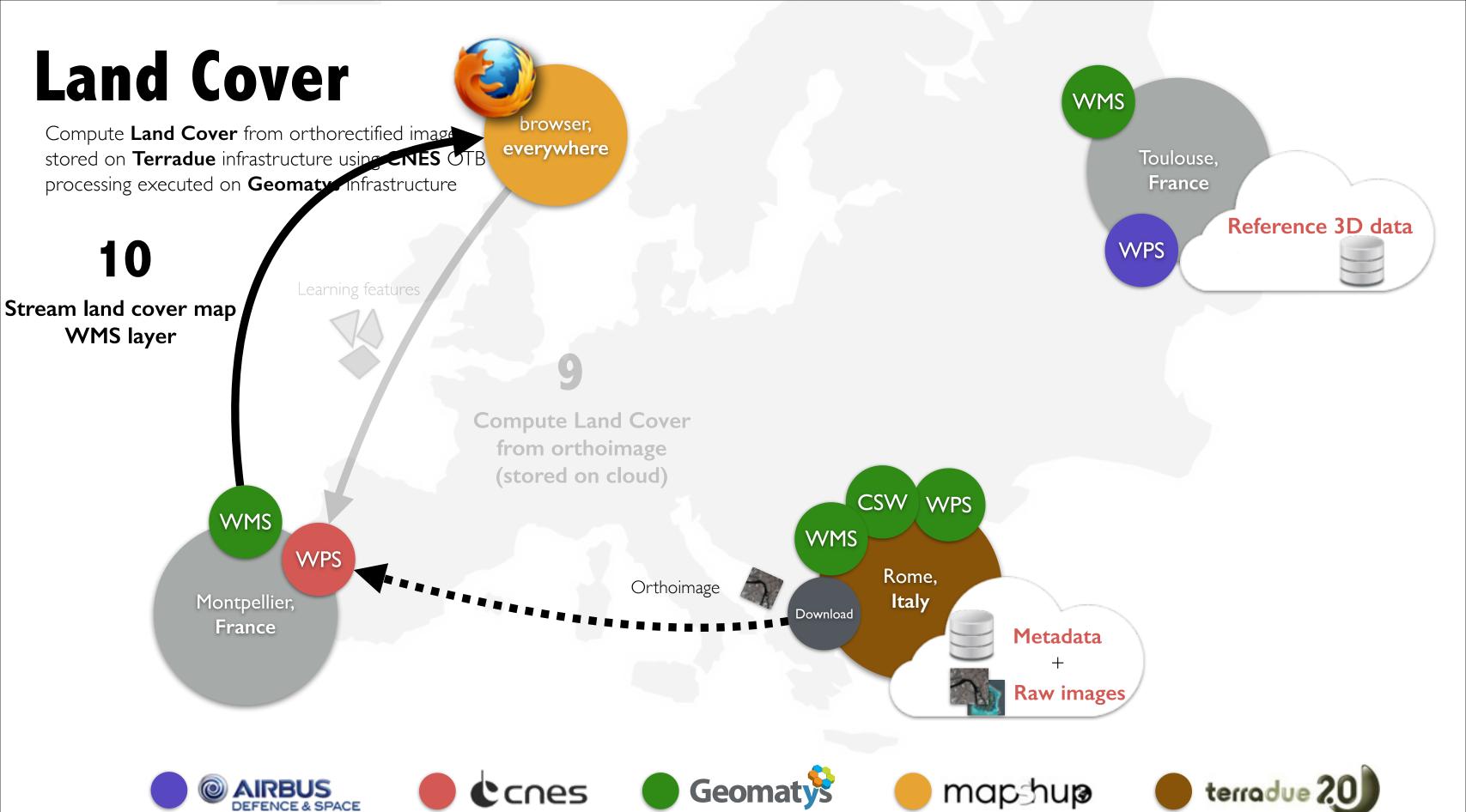

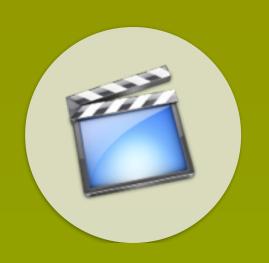

## https://vimeo.com/90131217